## $r_{\text{reduction}}$  was the community was the community of the community was the community of the community of the community of the community of the community of the community of the community of the community of the community of

#### COMPUTER STUDIES PAPER 1 MARKING SCHEME

- 1. State three functions of the control panel
	- Installing a program
	- **Installing a new hardware**
	- Changing the regional settings
	- Creating and securing user accounts
	- Updating the computer drivers
	- Adjusting the monitor settings
- 2. Use the passage below to answer the questions that follows

### Award 1mark each max 3

ral literature<sub>is</sub> a broad term that includes: epics, folklore, proverbs, folksongs, oral poetry, jokes, myths, ritual chants, spells, legends, riddles, tongue-twisters, word games, recitations and word games. Broadly it refers to any form of verbal art that is transmitted through word of mouth.  $\sum_{\text{gar}}^{\text{ral}}$ 

Jane Nandwa and Austin Bukenya (1993) describe oral literature as:

"Those utterances whether spoken, recited or sung whose composition <sup>and</sup> <del>performance</del> exhibit to an appreciable degree the artistic character of accurate observation, vivid imagination and ingenious expression."

When used in a piece of writing, oral literature in its various genres creates the effect of livening up the story and giving it an identity besides other functions such as capturing the audience's attention and stressing important points. These effects of orature are portrayed vividly in Okot P' Bitek's novel "White Teeth."

- (a) Mention three paragraph formatting features used in the passage above
- Drop cap
- Indent
- Alignment
- **Line spacing**
- **EXEC** Character spacing

#### Award 1mark each max 3

(b) With an aid of examples describe three text formatting features applied in the above passage

- Bolding making the character darker than other characters in the document like White Teeth
- Underline is placing a line beneath a line of texts like Jane Nandwa
- Italicing making a text to slant forward for example Broadly

Award 1mark each max 3

3. As regards to communication within computer network , what do you understand by the following terms (i) Point –to-Point

- This is a type of communication where the communicating devices are directly linked to one another (ii) Broadcast Download this and other this and other than the spacing the community of the show and I mark each metals for the show and in the show and in the show of the show of the show of the show of the spacing a text to shart for e
	- A single message is delivered to all the nodes in a network

Award 1mark each max 2

- 4. Describe three components of video conferencing
	- Internet connectivity provide a path for sending signals to participants in remote sites
	- Camera input device that capture data and presentation
	- Speaker output device that project the sound
	- Microphone input device that fed the system using audio signals

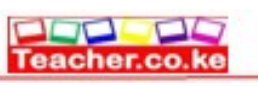

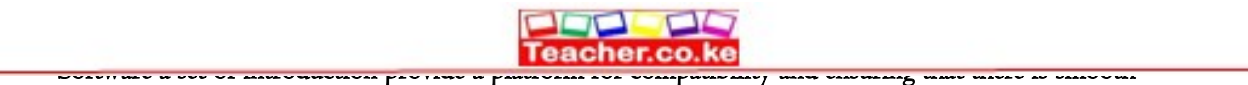

communication within the system

Communication Terminal this can be inform of a computer, tablet and mobile phone

Award 1mark each max 3

- 5. With reference to Desktop publishing describe the following terms
	- (i) Gutter
	- The inside margins closest to the spine of a book or the blank space between two facing pages in the center of a newsletter or magazine is known as the gutter. The gutter space includes any extra space allowance needed to accommodate the binding of books,
		- (ii) Stroke
	- Refer to a line style

Accept the diagram with the outline pattern

#### Award 1mark each max 2

- 6. Lindah does not understand why computers are said to be Automatic at the same time they have No Intelligent Quotient (IQ)
	- Auto is short for automatic, which is a term used to describe anything that happens without user interaction
	- NO IQ because a computer purely depend on the installed program without the programs the computer cannot any task

#### Award 1mark each max 2

- 7. State the difference between private university and public university
	- Private university refer to universities owned by individuals, Churches and None governmental organizations while Public University is established by the government and it is run by government appointed team of managers

Award 2marks max 2

- 8. Ronaldo a student from Lenana School lives in a house with full internet access. She spends most of her time on phone and Desktop computer. State any three social issues associated with doing this
	- Dehumanization
	- Internet addiction
	- **Access to inappropriate content**
	- Flaming
	- Intrusion to private information through hacking and cracking
	- **•** Drug trafficking
	- Cyber terrorism

Award 1mark each max 3

- 9. Mention three factors to consider when choosing a file organization method
	- Storage media
	- Method of access
	- Frequency of update
	- File activity

#### Award 1mark each max 3

- 10. Give two reasons to justify why many computer users today prefer saving their documents in the google drive
	- Google drive more secure
	- The content of the google drive can be access anywhere provided there is internet connectivity
	- Mass storage

#### Award 1mark each max 2

- 11. Computerization and automation are the great innovations of the  $21<sup>st</sup>$  century. Describe how introduction of computers in the work place affected the job market Exacts to image the this and other FREE materials from the solution of the properties of the control of access<br>
Download the factors to consider when choosing a file organization method<br>
Storage media<br>
Moreod of access<br>
M
	- Job creation introduction of computer in the work place have created new job opportunities that used not to exist like System Analyst, Programmer, Software Engineer, Computer Trainer etc.
	- Job displacement here an employee is moved to another section or department

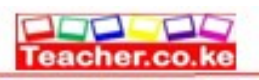

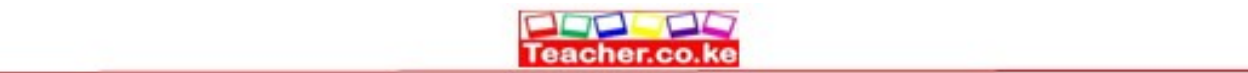

 Job replacement introduction of computer in the workplace have rendered some people jobless since the computer is used to perform task that they use to do and therefore they declared redundant and their services are no longer required by the organization

Award 1mark each max 3

- 12. Describe three challenges affecting eLearning in most schools in Kenya
	- **High initial cost**
	- **Lack of internet connectivity**
	- Lack of ICT infrastructure
	- Lack standard
	- **Inadequate ICT skills**

Award 1mark each max 3

13. Use illustrations to explain two ways of implementing FOR loop

The for loop is used in circumstances where the execution of the chosen statements has to be repeated a predefined number of times. For loop can be implemented in two ways that is For lop that count upwards and the one that counts downward

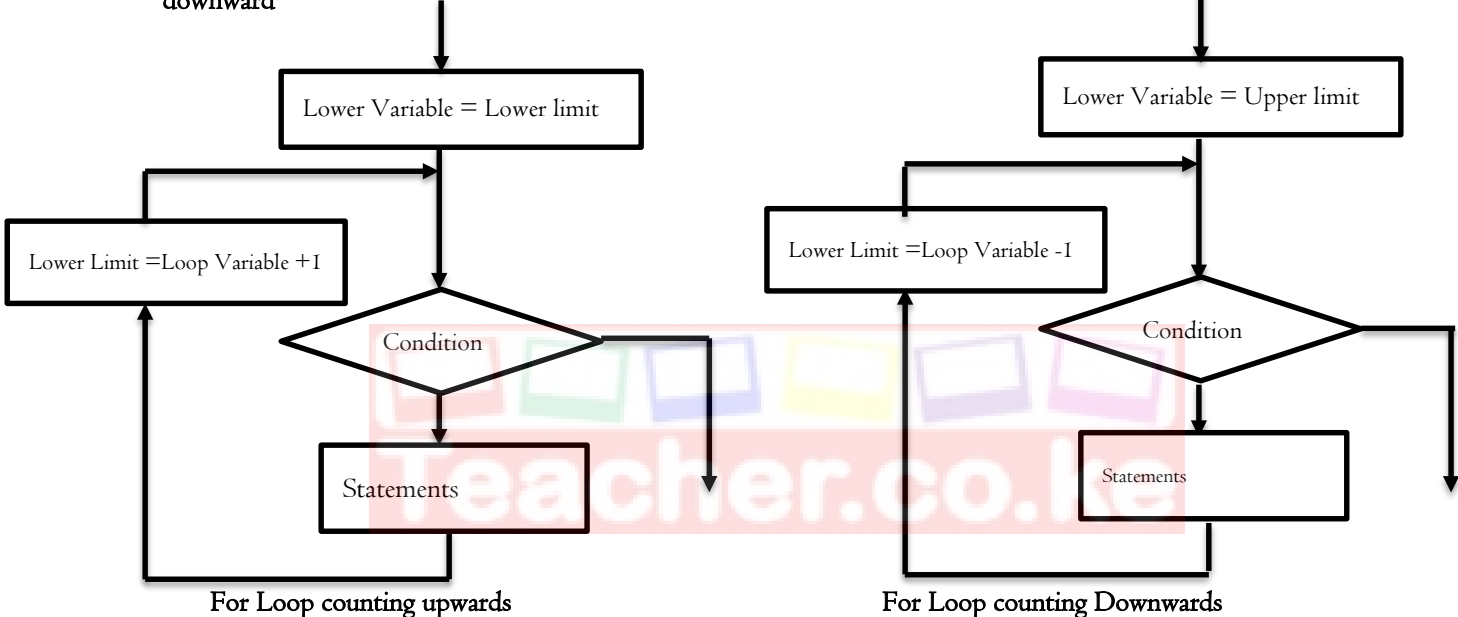

Award ½ each for the correct diagram and 1mark for the explanation of For loop 14. Explain the function of the following as used in data security and control

- (i) Patches
	- Patches are software and operating system (OS) updates that address security vulnerabilities within a program (ii) Firewall
	- A Firewall is a network security device that monitors and filters incoming and outgoing network traffic based on an organization's previously established security policies.

Award 1mark each max 2

15. The office has a fast internet connection for transferring information. However sometimes the internet run slowly. Give two reasons why this could be the case For Loop counting Downwards<br>
The Loop counting pyractics<br>
The Component of the correct diagram and Imark for the explanation of For I<br>
(i) Patches.<br> **Patchers are software and operating system** (OS) updates that address se

- High network traffic
- The distance from the router
- **Device protocol and setup**

Award 1mark each max 2

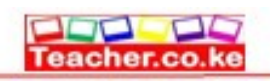

 $\overline{1}$ 

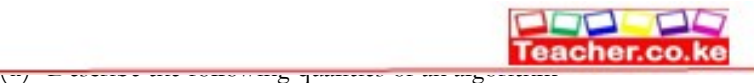

#### (i) Definiteness

- Each step of an algorithm must be precisely defined; the actions to be carried out must be rigorously and unambiguously specified for each case
	- (ii) Finiteness
- An algorithm must always terminates after a finite number of steps

Award 1mark each max 2

- (b) State three differences between Assembly language and Machine language
- Machine language is written in binary logic while Assembly language represent program instructions using mnemonics
- Machine language doesn't require translation since machine codes are in a form that the computer directly understand while Assembly codes must be translated to machine readable using assembler
- Machine codes cannot easily be understood by human while Assembly language codes can easily be read, write and maintain

```
Award 1mark each max 3
```
(c) Study the Pseudo code below and use it to answer the question that follows

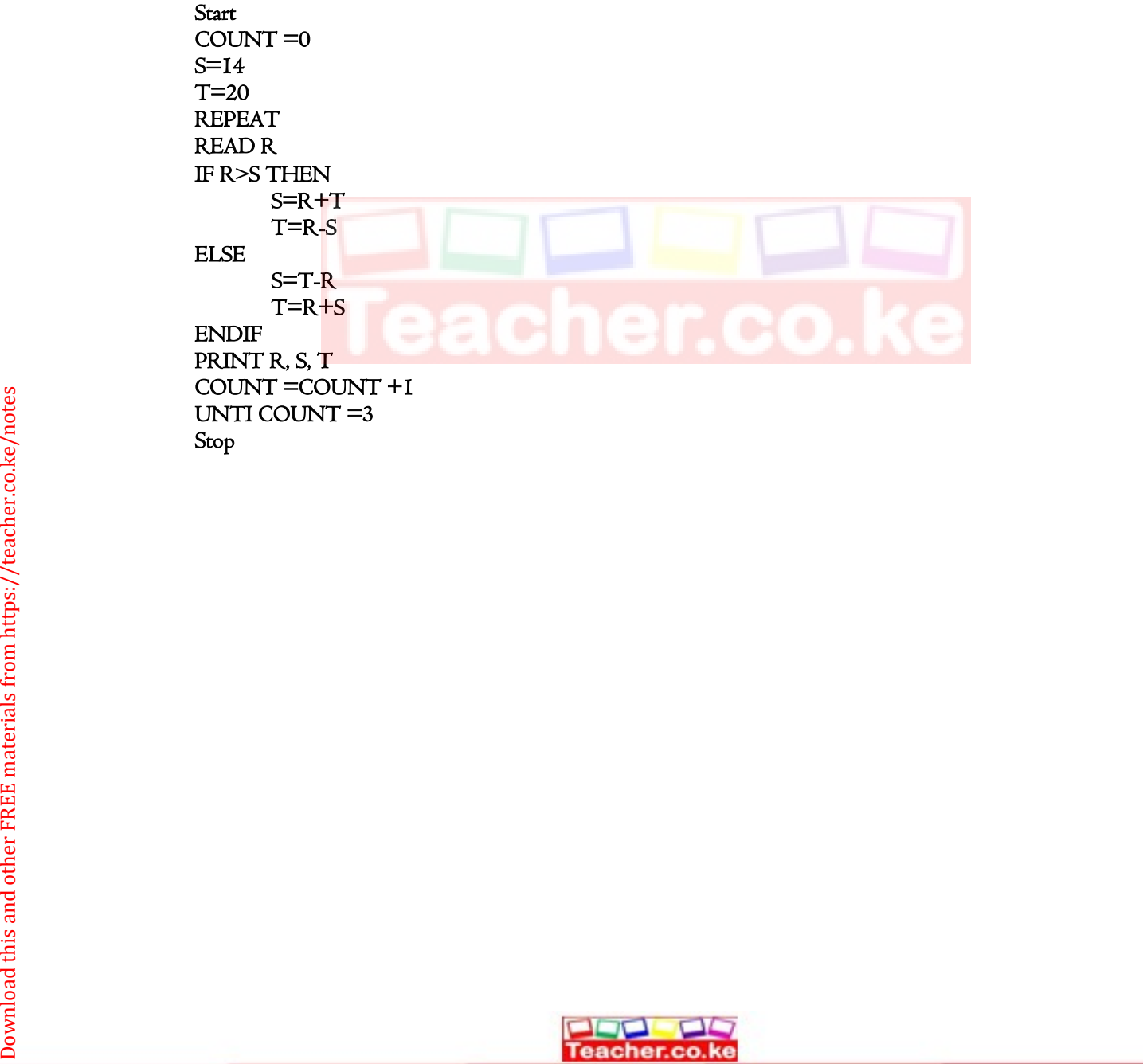

Stop

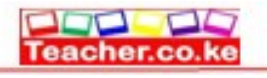

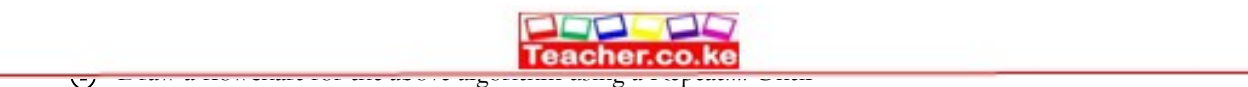

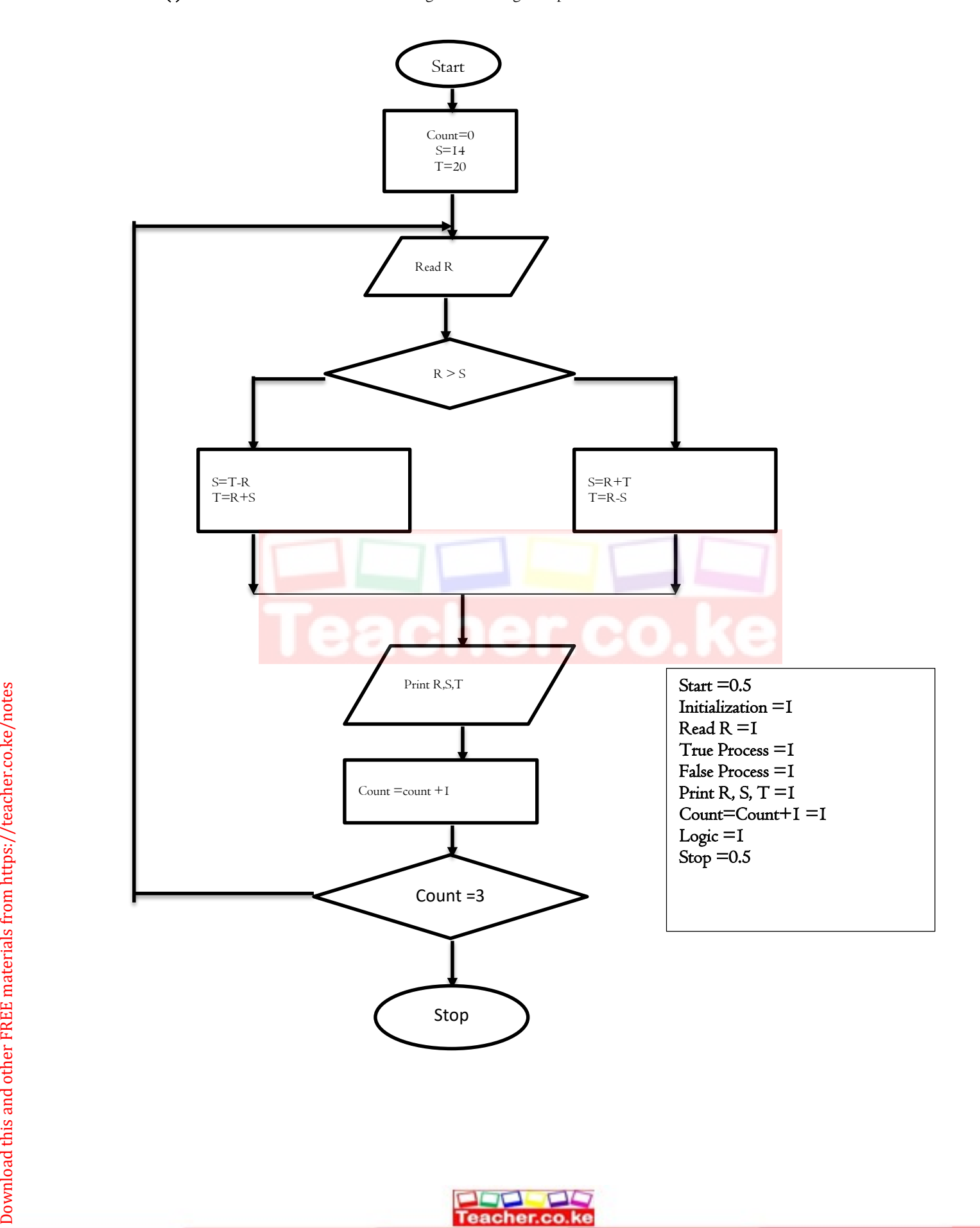

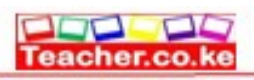

Teacher.co.ke

- Teacher.co.ke
- (a) Study the table below and answer the questions that follow

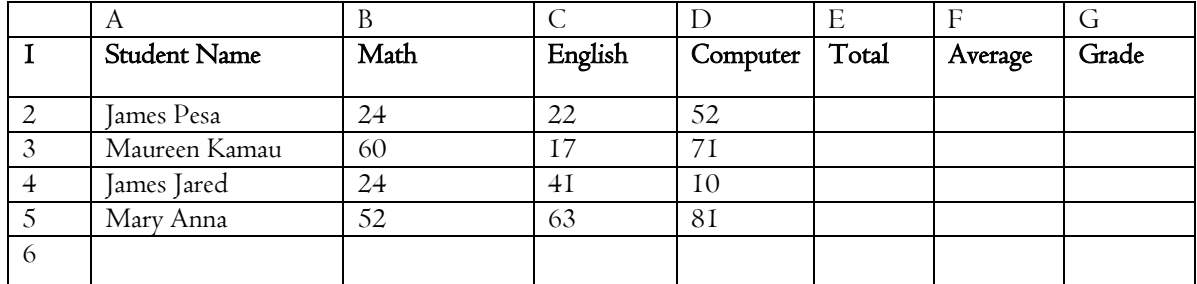

(i) Write down the formula that

(a) Calculate the total marks for Maureen Kamau

 $=Sum(B3:D3)$ 

 $\overline{17}$ .

 $=$ B3+C3+D3

(b) Calculate the total marks for students with more than 50 and above in Maths

(c) Get the mean score for Computer

#### =Average(D2:D5)

#### Award 2 marks max 2

(ii) The grading system is a shown in the table below .Write a function that will assign grades as reflected in the table below

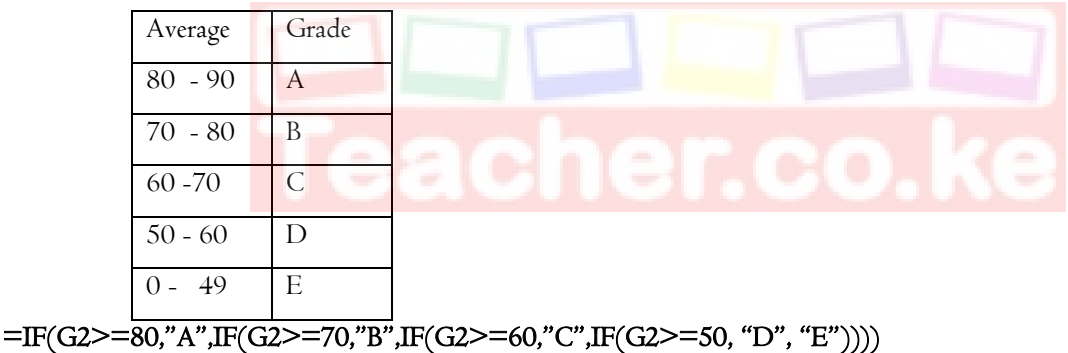

#### Award 1 mark for correct function Name 2marks for bracket to bracket

- (iii) Write a formula using named reference that counts the total number of students who have scored more than 50 in computer
- Let the range D2 to D5 be given a name over90
- $=$ countif(over90," $>$ 50")
- Award I mark for named reference, correct function name  $\frac{1}{2}$  and  $\frac{1}{2}$  for bracket to bracket
- (b) Describe three features that make spreadsheet application suitable for mathematical applications
- Inbuilt formula
- Automatic recalculation
- Spreadsheet layout which is in row and columns

#### Award 1mark each max 3

(c) A formula = B\$2+\$C2 was typed in cell C2 the copied to cell C3 and the finally to D3. State how the formula will appear in  $D3$  (Imark)  $\begin{array}{ll}\n\hline\n\text{D} & \text{D} & \text{E} \\
\hline\n\text{O} & \text{A} & \text{B} \\
\hline\n\text{C} & \text{D} & \text{A} \\
\hline\n\text{D} & \text{D} & \text{A} \\
\hline\n\text{D} & \text{D} & \text{A} \\
\hline\n\text{D} & \text{D} & \text{A} \\
\hline\n\text{D} & \text{D} & \text{A} \\
\hline\n\text{D} & \text{D} & \text{A} \\
\hline\n\text{D} & \text{D} & \text{A} \\
\hline\n\text{D} & \text$ 

 $= C$2+$C3$ 

Award 1mark max 1

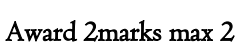

Award 2 marks max 2

=Sumif(B2:B5,">=50")

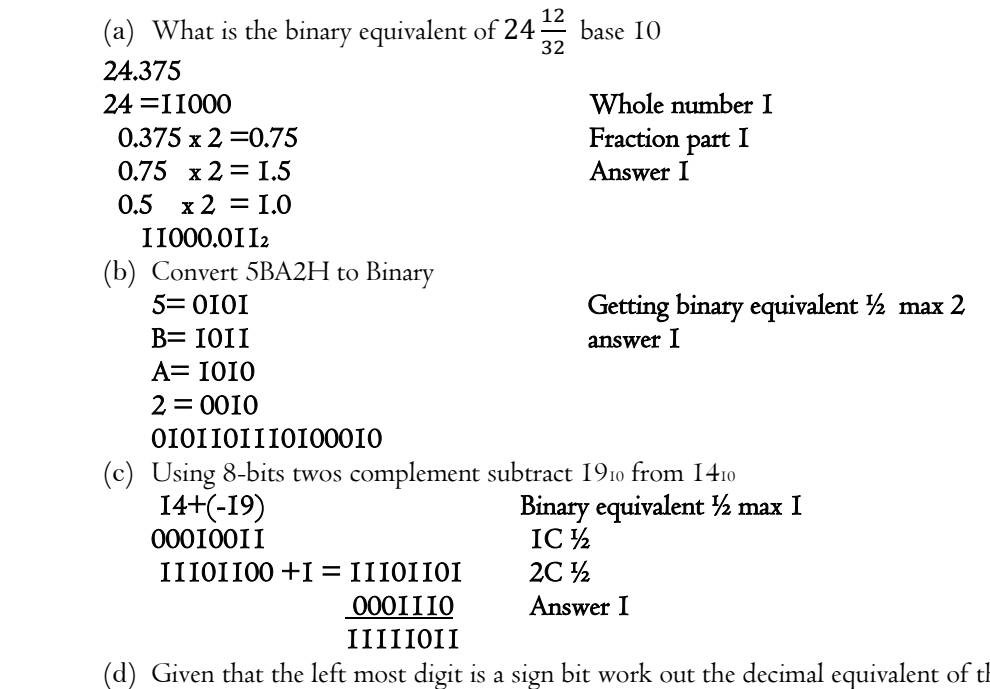

he following binary numbers

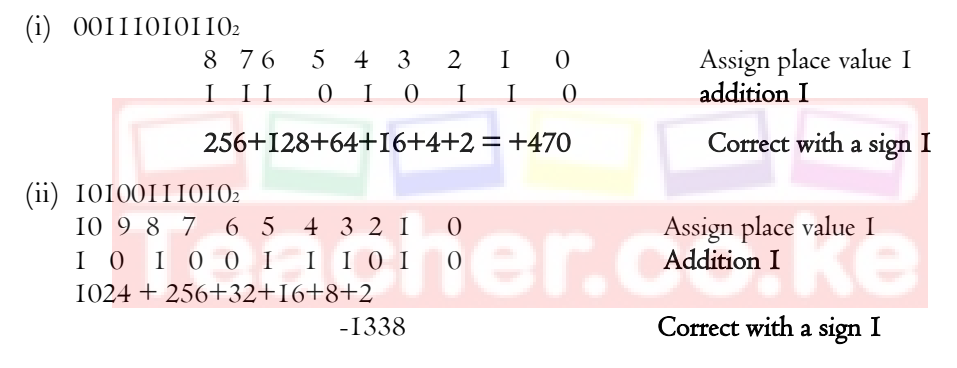

(e) Describe two coding schemes used by computers to represent data in a computer

- American Standard Code for Information Interchange (ASCII) represent both numeric and non-numeric characters using 7bits and can represent up to 128 characters
- Extended Binary Coded Decimal Interchange Code (EBCDIC) represent both numeric and non-numeric characters using 8 bits. Maximum number of characters that can be represented is 256 Communicated the materials from the condition of the communicated the materials from the communicated the communicated communicates with policies with prices with prices with prices with the material of the materials from
	- Binary Coded Decimal (BCD) represent numeric characters only using 4bits

Award 1 mark each max 2

 $\overline{10}$ .

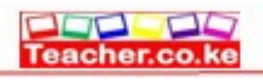

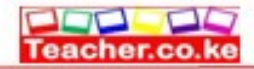

(i) Study the tables shown below and use them to answer the questions that follow

Table 1

 $\overline{\phantom{a}}$ 

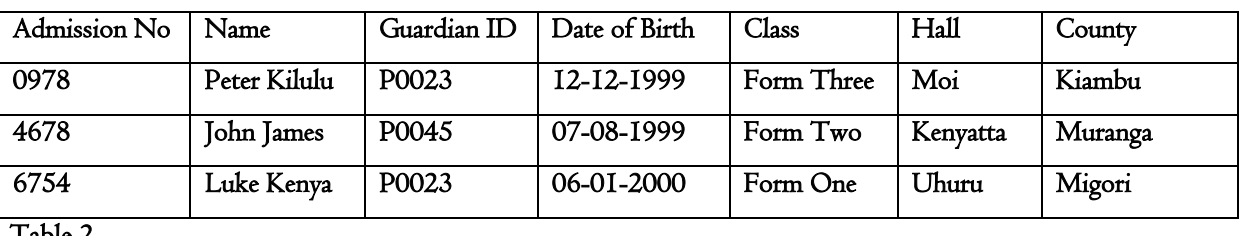

Table 2

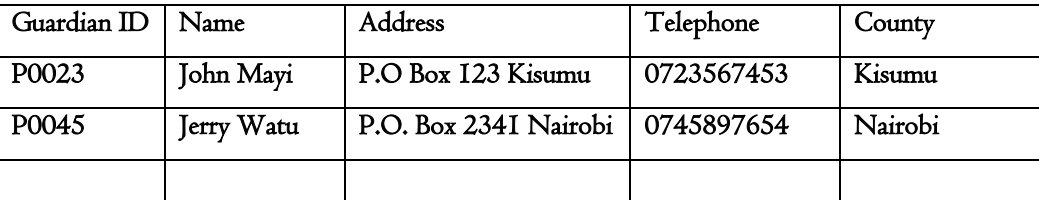

(a) Choose the most appropriate key field for Table 1 and 2

- Table 1 Admission No
- Table 2 Guardian ID

(b) Identify the most suitable data types Admission No and Date of Birth

- Admission N0 Text
- Date of Birth –Date and Time

(c) Describe how a relationship can established between Table  $\Gamma$  and  $2$ 

- Link Guardian ID in table 2 to Guardian ID in table 1 which is a foreign
- Relationship established will be One to Many
- A guardian can have many students

(d) Write an expression to validate Date of Birth to allow dates that following in the year 1999 only (2marks)

#### >=#01/01/1999# AND <#01/01/2000#

# (ii) Peter Kipasi is the system analyst for Finaly group of companies. The Company Management automated their operations to have a competitive advantage over other companied in the same field. Peter received a memo from the CEO requesting him to consider changing the current information system. State what might have necessitated this ( Examples the state of the comparison of the comparison of the comparison of the state of the comparison. The Company Management automated their<br>
(ii) Peter Kipasi is the system analyst for Finaly group of companies. The C

- To exploit new opportunities
- The system have some problems
- **Directives**

(iii) State three qualities of a good system analyst

- Good problem solving skills
- Good communication skills
- Technical skills
- **Innovative and creative**

Award 1 mark each max 3

Award 1 mark each max 2

Award 1 mark each max 2

#### Award 2marks max 2

Award 1 mark each max 3

Award 1 mark each max 3

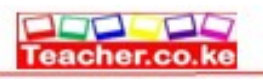

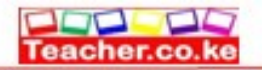

- (i) Mention four limitations of computer networking
- **High initial cost**
- **Security threat**

 $\overline{\phantom{a}}$ 

- Network failure
- **Spread of terrorism and drug trafficking**
- Moral and cultural effects

Award 1 mark each max 4

Award 1 mark each max 3

- (ii) Explain how fibre optic transmit data signal and yet the core can only allow light signals to pass through
- At the sending station data signals are converted to light signal using LED
- Data signals in form of lights are propagated along the cable
- At the receiving end the light signals are converted back to data signal using photodetector

#### (iii) State the function of the following Communication devices

- (a) Router
- A router is a networking device that forwards data packets between computer networks. (b) Switch
- Is a communication device used to connect nodes in a network and forwards the packets directly to the address node without broadcasting
	- (c) Bridge
- A Bridge divide a network into segments to reduce network traffic  $(d)$  NIC
- Create a physical link between the computer and the transmission media

#### Award 1 mark each max 4

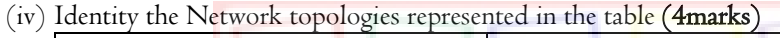

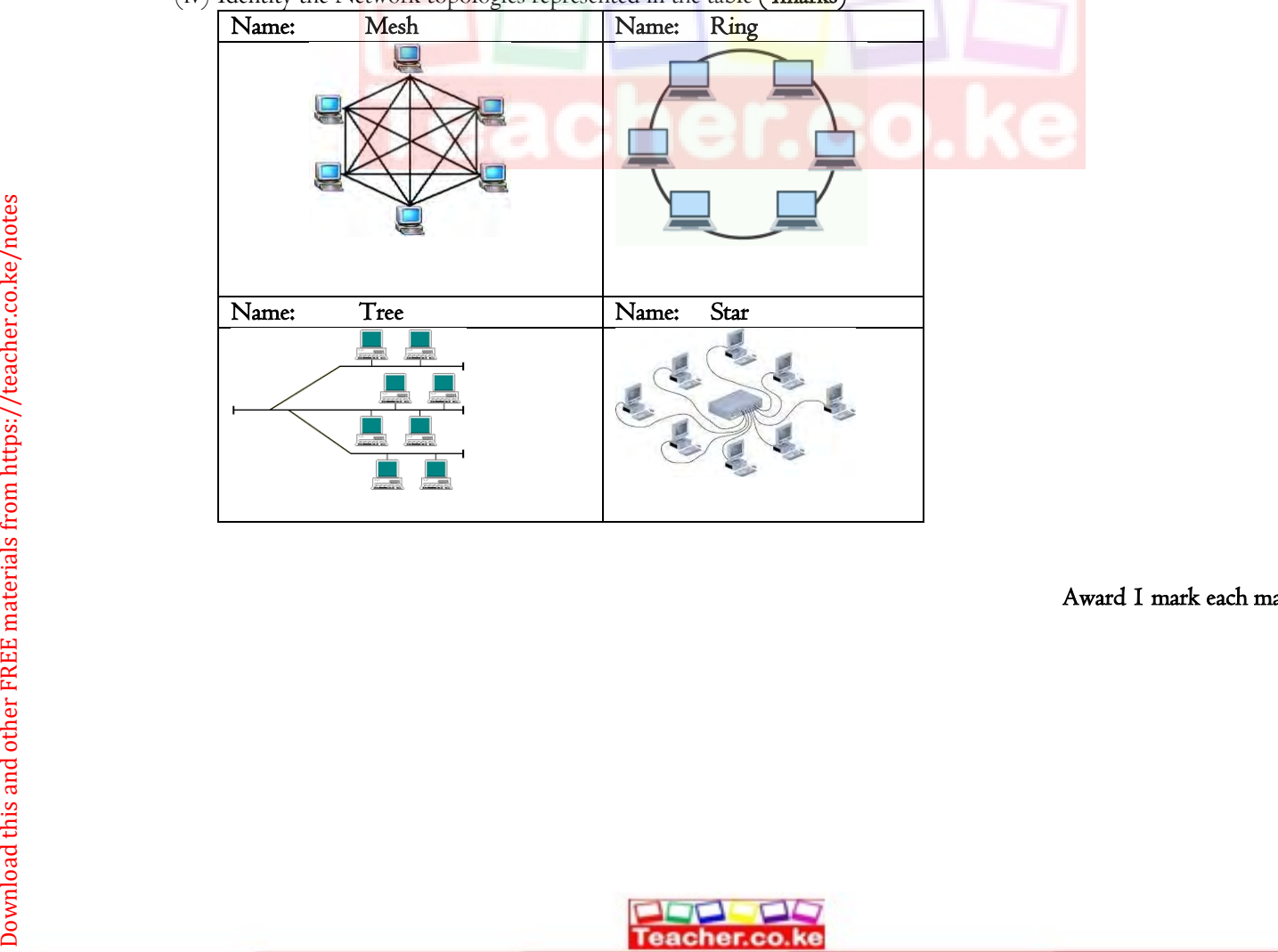

Award 1 mark each max 4

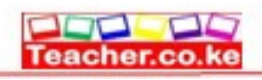